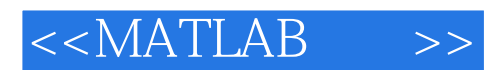

 $<<$ MATLAB  $>>$ 

- 13 ISBN 9787030305428
- 10 ISBN 7030305426

出版时间:2011-4

页数:392

PDF

更多资源请访问:http://www.tushu007.com

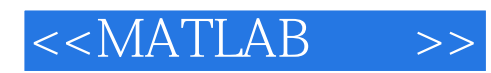

 $MATLAB$ 

MATLAB<br>MATLAB 作者将MATLAB作为一种科技程序设计语言进行介绍,帮助读者编写出简洁、高效、组织良好的程序

MATLAB<br>MATLAB 人**)**MATLAB

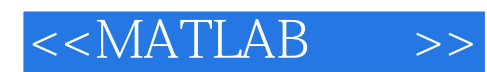

 $($   $)$ 

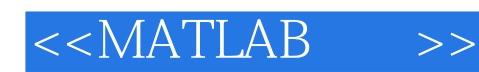

CHAPTER 1 Introduction to MATLAB 1.1 The Advantages of MATLAB 1.2 Disadvantages of MATLAB 1.3 The MATLAB Environment 1.3.1 The MATLAB Desktop 1.3.2 The Command **Window**  1.3.3 The Command History Window 1.3.4 The Start **Button**  1.3.5 The Edit/Debug **Window**  1.3.6 Figure **Windows**  1.3.7 Docking and Undocking Windows 1.3.8 The MATLAB **Workspace**  1.3.9 The Workspace **Browser**  1.3.10 Getting Help 1.3.11 A Few Important Commands 1.3.12 The MATLAB Search Path 1.4 Using MATLAB as a Scratch Pad 1.5 Summary 1.5.1 MATLAB Summary 1.6 Exercises CHAPTER 2 MATLAB Basics 2.1 Variables and Arrays 2.2 Creating and Initializing Variables in MATLAB 2.2.1 Initializing Variables in Assignment Statements 2.2.2 Initializing with Shortcut Expressions 2.2.3 Initializing with Built-In Functions 2.2.4 Initializing Variables with Keyboard Input

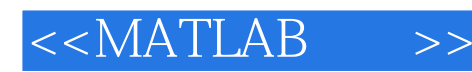

 2.3 Multidimensional Arrays 2.3.1 Storing Multidimensional Arrays in Memory 2.3.2 Accessing Multidimensional Arrays with One Dimension 2.4 Subarrays 2.4.1 The end Function 2.4.2 Using Subarrays on the Left-Hand Side of an Assignment Statement 2.4.3 Assigning a Scalar to a Subarray 2.5 Special Values 2.6 Displaying Output Data 2.6.1 Changing the Default Format 26.2 The disp function 2.6.3 Formatted Output with the fprintf Function 2.7 Data Files 2.8 Scalar and Array Operations 2.8.1 Scalar **Operations**  2.8.2 Array and Matrix **Operations**  2.9 Hierarchy of Operations 2.10 Built-in MATLAB Functions 2.10.1 Optional Results 2.10.2 Using MATLAB Functions with Array Inputs 2.10.3 Common MATLAB Functions 2.11 Introduction to Plotting 2.11.1 Using Simple xy Plots 2.11.2 Printing a Plot 2.11.3 Exporting a Plot as a Graphical Image 2.11.4 Multiple **Plots**  2.11.5 Line Color,Line Style,Marker Style,and Legends 2.11.6 Logarithmic **Scales** 

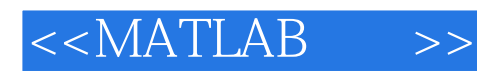

 2.12 Examples 2.13 Debugging MATLAB Programs 2.14 Summary 2.14.1 Summary of Good Programming Practice 2.14.2 MATLAB Summary 2.15 Exercises CHAPTER 3 Branching Statements and Program Design 3.1 Introduction to Top-Down Design **Techniques**  3.2 Use of Pseudocode 3.3 The Logical Data Type 3.3.1 Relational **Operators**  3.3.2 A Caution About the  $==$  and  $\sim=$  Operators 3.3.3 Logic **Operators**  3.3.4 Logical Functions 3.4 Branches 3.4.1 The if **Construct**  3.4.2 Examples Using if **Constructs**  3.4.3 Notes Concerning the Use of if Constructs 3.4.4 The switch Construct 3.4.5 The try/catch **Construct**  3.5 Additional Plotting Features 3.5.1 Controlling x-and y-Axis Plotting Limits 3.5.2 Plotting Multiple Plots on the Same Axes 3.5.3 Creating Multiple Figures 3.5.4 Subplots 3.5.5 Enhanced Control of Plotted Lines 3.5.6 Enhanced Control of Text Strings 3.5.7 Polar Plots 3.5.8 Annotating and Saving Plots

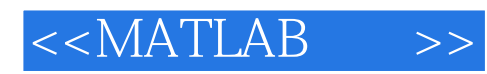

 3.6 More on Debugging MATLAB Programs 3.7 Summary 3.7.1 Summary of Good Programming Practice 3.7.2 MATLAB Summary 3.8 Exercises CHAPTER 4 Loops 4.1 The while Loop 4.2 The for Loop 4.2.1 Details of **Operation**  4.2.2 The MATLAB Just-in-Time (JIT) Compiler 4.2.3 The break and continue Statements 4.2.4 Nesting Loops 4.3 Logical Arrays and Vectorization 4.3.1 Creating the Equivalent of if/else Constructs with Logical Arrays 4.4 The MATLAB Profiler 4.5 Additional Examples 4.6 Summary 4.6.1 Summary of Good Programming Practice 4.6.2 MATLAB Summary 4.7 Exercises CHAPTER 5 User-Defined Functions 5.1 Introduction to MATLAB Functions 5.2 Variable Passing in MATLAB:The Pass-by-Value Scheme 5.3 Optional Arguments 5.4 Sharing Data Using Global Memory 5.5 Preserving Data between Calls to a Function 5.6 Function Functions 5.7 Subfunctions,Private Functions,and Nested Functions 5.7.1 Subfunctions 5.7.2 Private Functions 5.7.3 Nested Functions 5.7.4 Order of Function Evaluation

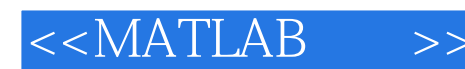

 5.8 Summary 5.8.1 Summary of Good Programming Practice 5.8.2 MATLAB **Summary**  5.9 Exercises CHAPTER 6 Additional Data Types and Plot Types 6.1 Complex Data 6.1.1 Complex Variables 6.1.2 Using Complex Numbers with Relational Operators 6.1.3 Complex Functions 6.1.4 Plotting Complex Data 6.2 String Functions 6.2.1 String Conversion Functions 6.2.2 Creating Two-Dimensional Character Arrays 6.2.3 Concatenating Strings 6.2.4 Comparing Strings 6.2.5 Searching and Replacing Characters Within a String 6.2.6 Uppercase and Lowercase Conversion 6.2.7 Trimming Whitespace from Strings 6.2.8 Numeric-to-String **Conversions**  6.2.9 String-to-Numeric Conversions 6.2.10 Summary 6.3 Multidimensional Arrays 6.4 Additional Data Types 6.4.1 The single Data Type 6.4.2 Integer Data Types 6.4.3 Limitations of the single and Integer Data Types 6.5 Additional Two-Dimensional Plots 6.5.1 Additional Types of Two-Dimensional Plots

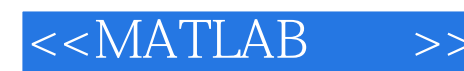

 6.5.2 Plotting Functions 6.5.3 Histograms 6.6 Three-Dimensional Plots 6.6.1 Three-Dimensional Line Plots 6.6.2 Three-Dimensional Surface,Mesh,and Contour Plots 6.7 Summary 6.7.1 Summary of Good Programming Practice 6.7.2 MATLAB Summary 6.8 Exercises CHAPTER 7 Advanced Features: Sparse Arrays,Cell Arrays,Structures,and Function Handles 7.1 Sparse Arrays 7.1.1 The sparse Attribute 7.2 Cell Arrays 7.2.1 Creating Cell Arrays 7.2.2 Using Braces {} as Cell Constructors 7.2.3 Viewing the Contents of Cell Arrays 7.2.4 Extending Cell Arrays 7.2.5 Deleting Cells in Arrays 7.2.6 Using Data in Cell Arrays 7.2.7 Cell Arrays of Strings 7.2.8 The Significance of Cell Arrays 7.2.9 Summary of cell Functions 7.3 Structure Arrays 7.3.1 Creating Structure Arrays 7.3.2 Adding Fields to **Structures**  7.3.3 Removing Fields from Structures 7.3.4 Using Data in Structure Arrays

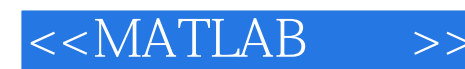

 7.3.5 The getfield and setfield Functions 7.3.6 Dynamic Field Names 7.3.7 Using the size Function with Structure Arrays 7.3.8 Nesting Structure Arrays 7.3.9 Summary of structure Functions 7.4 Function Handles 7.4.1 Creating and Using Function Handles 7.4.2 The Significance of Function Handles 7.4.3 Function Handles and Nested Functions 7.4.4 An Example Application: Solving Ordinary Differential Equations 7.5 Summary 7.5.1 Summary of Good Programming Practice 7.5.2 MATLAB Summary 7.6 Exercises CHAPTER 8 Input/Output Functions 8.1 The textread Function 8.2 More about the load and save Commands 8.3 An Introduction to MATLAB File **Processing**  8.4 File Opening and Closing 8.4.1 The fopen Function 8.4.2 The fclose Function 8.5 Binary I/O Functions 8.5.1 The fwrite Function 8.5.2 The fread Function 8.6 Formatted I/O Functions 8.6.1 The fprintf Function 8.6.2 Understanding Format Conversion Specifiers 8.6.3 How Format Strings Are Used

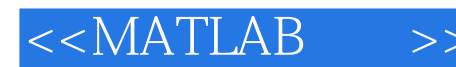

 8.6.4 The sprintf Function 8.6.5 The fscanf **Function**  8.6.6 The fgetl Function 8.6.7 The fgets Function 8.7 Comparing Formatted and Binary I/O Functions 8.8 File Positioning and Status Functions 8.8.1 The exist Function 8.8.2 The ferror Function 8.8.3 The feof Function 8.8.4 The ftell Function 8.8.5 The frewind Function 8.8.6 The fseek Function 8.9 The textscan Function 8.10 Function uiimport 8.11 Summary 8.11.1 Summary of Good Programming Practice 8.11.2 MATLAB Summary 8.12 Exercises CHAPTER 9 Handle Graphics 9.1 The MATLAB Graphics System 9.2 Object Handles 9.3 Examining and Changing Object **Properties**  9.3.1 Changing Object Properties at Creation Time 9.3.2 Changing Object Properties after Creation Time 9.4 Using set to List Possible Property Values 9.5 User-Defined Data 9.6 Finding Objects 9.7 Selecting Objects with the Mouse 9.8 Position and Units 9.8.1 Positions of

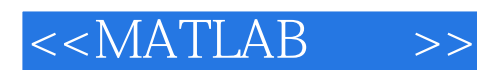

figure Objects 9.8.2 Positions of axes and uicontrol Objects 9.8.3 Positions of text **Objects**  9.9 Printer Positions 9.10 Default and Factory Properties 9.11 Graphics Object Properties 9.12 Summary 9.12.1 Summary of Good Programming Practice 9.12.2 MATLAB Summary 9.13 Exercises

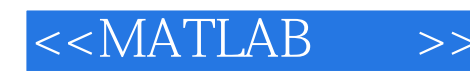

SummaryIn Chapter 3 we have presented the basic types of M.AB branches and the relational and logic operations used to control them.The principal type of branch is the i f construct This construct iS very flexible.It Can have as many elseif clauses as needed to construct any desed test.Furthermore,i f constructs Can be nested to produce more complex tests.A second type of branch iS the swi t ch construct.It may be used to select among mutually exclusive alternatives specified by a control expression. A third type of branch is the try catch construct.It is used to trap errors that might occur dung execution.Chapter 3 also provided additional information about plots.The axi s command alloWs a programmer to select the specific range ofx and Y data to be plotted.The hold command allows later plots to be plotted on tOp of earlier ones. SO that elements Can be added tO a graph a piece at a time.nle f igure command allows the programmer to create and select among multiple Figure Windows.SO that a program Can create multiple plots in separate windows.nle subplot command allows the programmer to create and select among multiple plots within a single Figure Window.

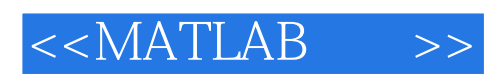

MATLAB (4)

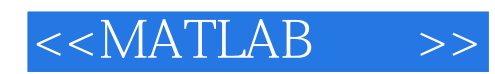

本站所提供下载的PDF图书仅提供预览和简介,请支持正版图书。

更多资源请访问:http://www.tushu007.com